# **KiCad Tools Collection**

On this site you can find many tools, which are written by KiCad users to improve the workflow with KiCad.

# **KiCad Partslist Editor**

It's a Phython tool with GUI for exporting and back importing various fields of hierarchical schematics to and from CSV. [https://github.com/KarlZeilhofer/KiCAD\\_Partslist\\_editor](https://github.com/KarlZeilhofer/KiCAD_Partslist_editor)

#### **KiPart**

Create uniform schematic symbols from a CSV file. Due to a missing property editor in KiCad, this seems to be a good workaround! Supports pin-type, side (left/right), automatic pin-sort, units (for large devices) and many more <https://github.com/xesscorp/KiPart>

## **KiCost**

Collects prices based on manufacturer part numbers from the webstores of Digi-Key, Mouser and Farnell (Element 14). <https://github.com/xesscorp/KiCost>

#### **KiBoM**

KiBoM is a configurable BOM (Bill of Materials) generation tool for KiCad EDA. Written in Python, it can be used directly with KiCad software without the need for any external libraries or plugins. KiBoM intelligently groups components based on multiple factors, and can generate BoM files in multiple output formats.

BoM options are user-configurable in a per-project configuration file. <https://github.com/SchrodingersGat/KiBoM>

#### **svn2mod**

create your logo design in Inkscape and convert it then to a KiCad module, so you can place it on your PCB.

#### **kicad2csvbom**

simple c-programm that extracts a BOM out of a netlist.

This is written by me, an should perhaps be converted into a python script for the BOM generator in EEschema

<https://github.com/KarlZeilhofer/kicad2csvbom>

#### **footprint wizard**

The wizard is built into KiCad's PCBnew (or more precisely the footprint editor)

• plugin for the wizard: https://github.com/xesscorp/xess fp\_wizard

## **KiCad Librarian**

manage, compare and modify symbol and footprint libraries. [http://www.compuphase.com/electronics/kicadlibrarian\\_en.htm](http://www.compuphase.com/electronics/kicadlibrarian_en.htm)

## **VisualPlace**

Assistance tool for manual pick and place [http://www.compuphase.com/visualplace/visualplace\\_en.htm](http://www.compuphase.com/visualplace/visualplace_en.htm)

#### **KiCad Sheet Rearranger**

Change the order of sheets in hierarchical schematics (only flat hierarchy is supported) [kicad-manual-page-order](http://www.zeilhofer.co.at/wiki/doku.php?id=kicad-manual-page-order)

## **Altium to KiCad Converter**

This tool is available as an online service: <http://www2.futureware.at/KiCad/>

or on GitHub:<https://github.com/thesourcerer8/altium2kicad>

## **Action Plugins for KiCad 5+**

- [Tear Drops add polygons to implement beautiful teadrop pad connections](https://github.com/NilujePerchut/kicad_scripts/tree/master/teardrops)
- [Layer View Set manage layer sets in PCBnew](https://github.com/HiGregSmith/LayerViewSet)

## **Tool-Collections of other People**

\* [from Pointhi](https://github.com/pointhi/kicad-footprint-generator/wiki/List-of-KiCad-related-software-and-libraries)

[english](http://www.zeilhofer.co.at/wiki/doku.php?id=tag:english&do=showtag&tag=english), [software](http://www.zeilhofer.co.at/wiki/doku.php?id=tag:software&do=showtag&tag=software), [kicad,](http://www.zeilhofer.co.at/wiki/doku.php?id=tag:kicad&do=showtag&tag=kicad) [collection,](http://www.zeilhofer.co.at/wiki/doku.php?id=tag:collection&do=showtag&tag=collection) [tools,](http://www.zeilhofer.co.at/wiki/doku.php?id=tag:tools&do=showtag&tag=tools) [linux,](http://www.zeilhofer.co.at/wiki/doku.php?id=tag:linux&do=showtag&tag=linux) [github](http://www.zeilhofer.co.at/wiki/doku.php?id=tag:github&do=showtag&tag=github)

From: <http://www.zeilhofer.co.at/wiki/> - **Verschiedenste Artikel von Karl Zeilhofer**

Permanent link: **[http://www.zeilhofer.co.at/wiki/doku.php?id=kicad\\_tools\\_collection&rev=1525751495](http://www.zeilhofer.co.at/wiki/doku.php?id=kicad_tools_collection&rev=1525751495)**

Last update: **2018/05/08 05:51**

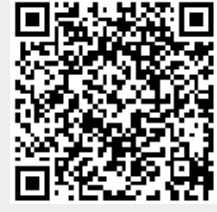